## Xiaomi\_Redmi 13C Wi-Fi 通話 (Wi-Fi Calling)

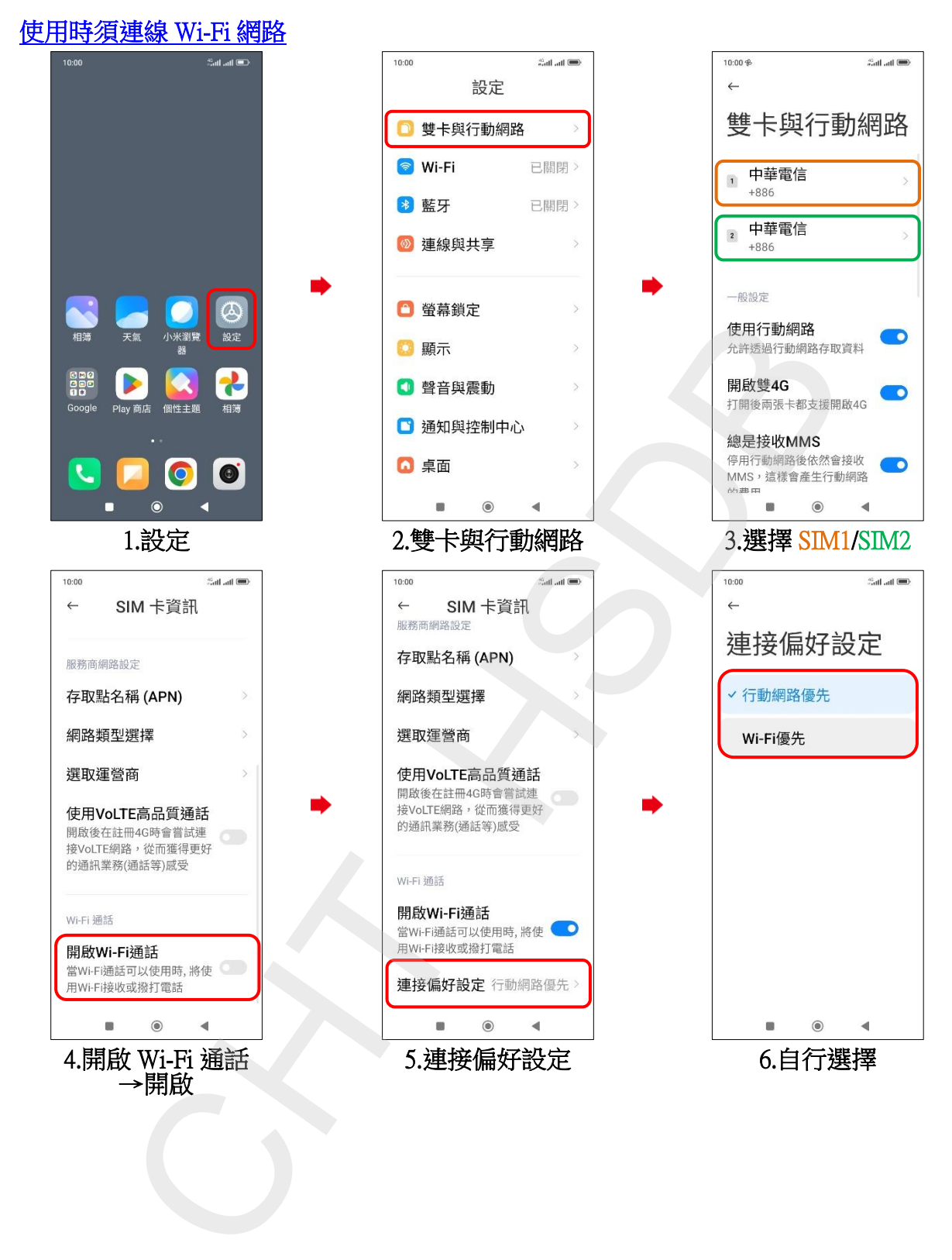